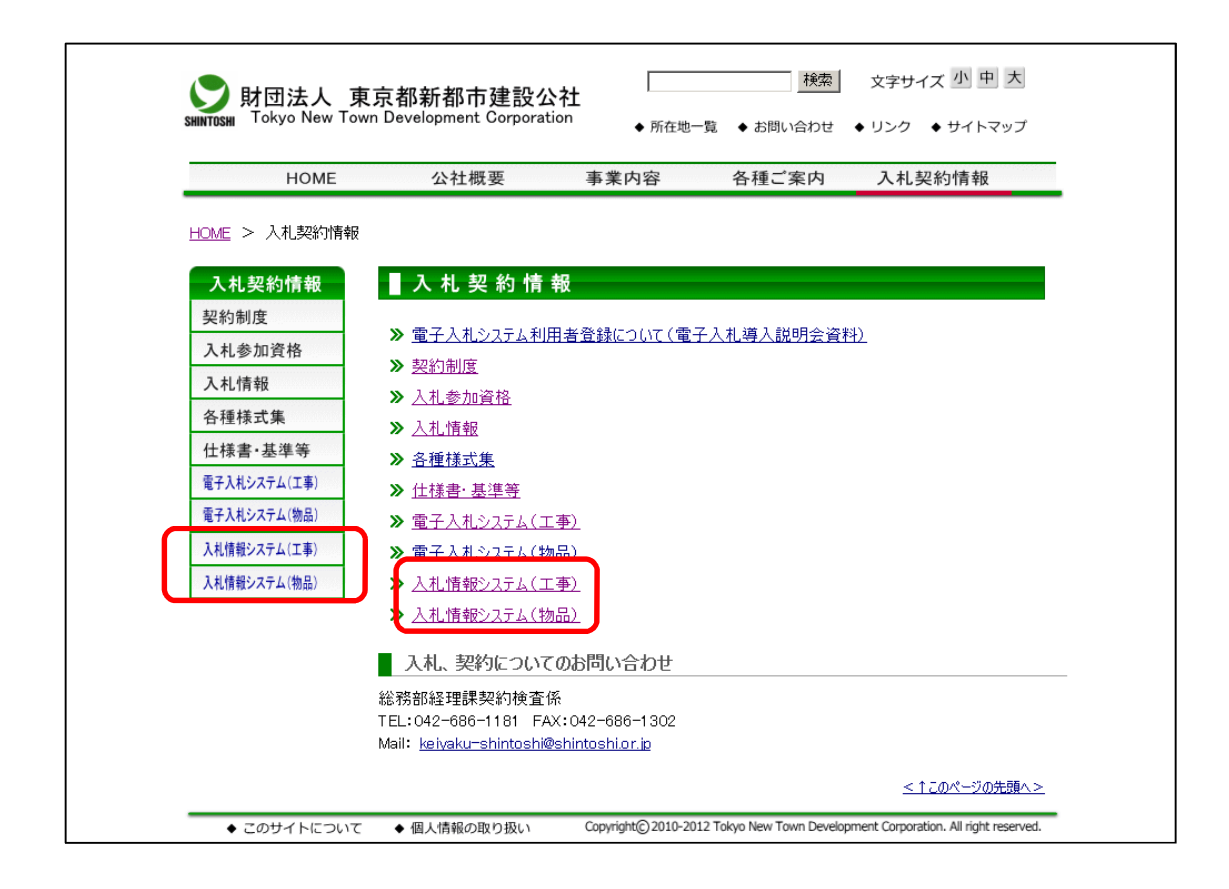

## 入札情報システム(工事)の場合

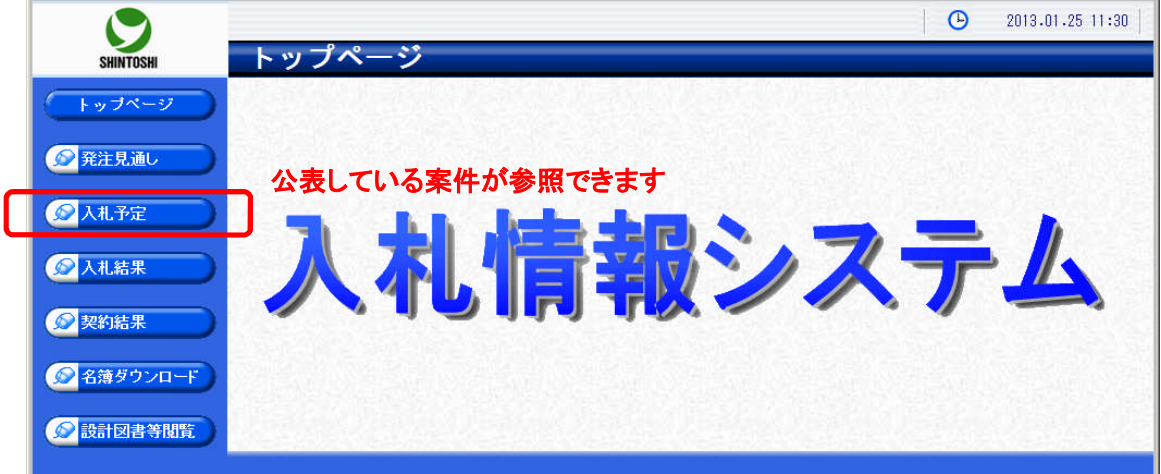

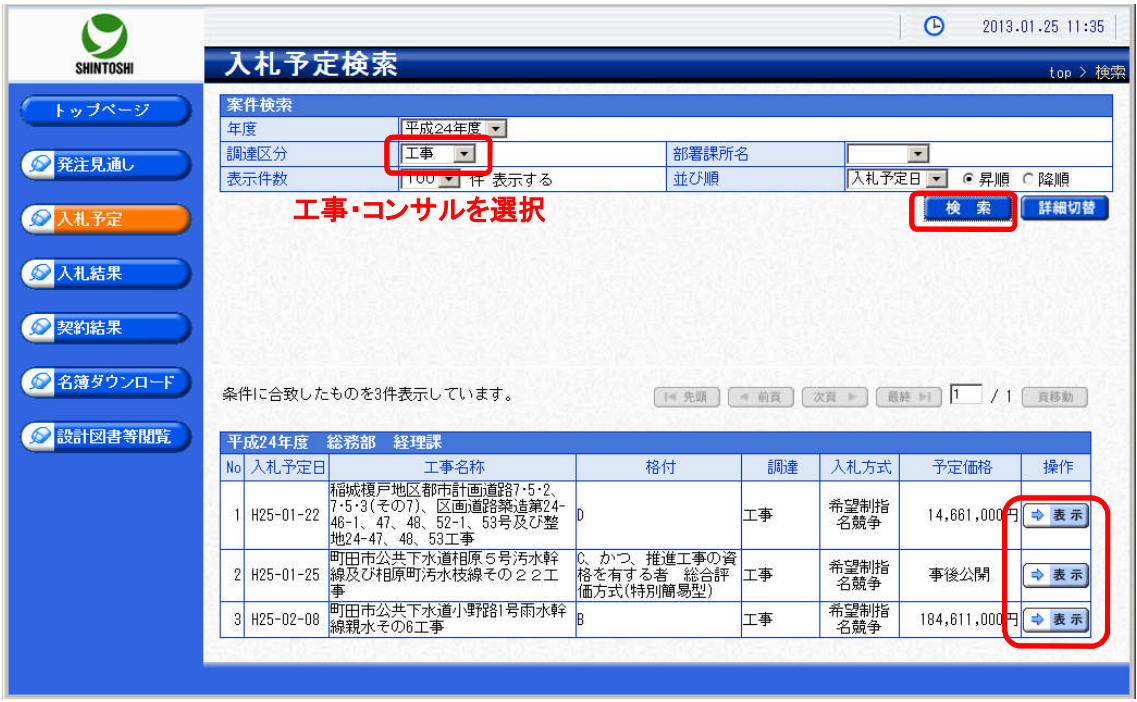

## 詳細を確認するにはこちら

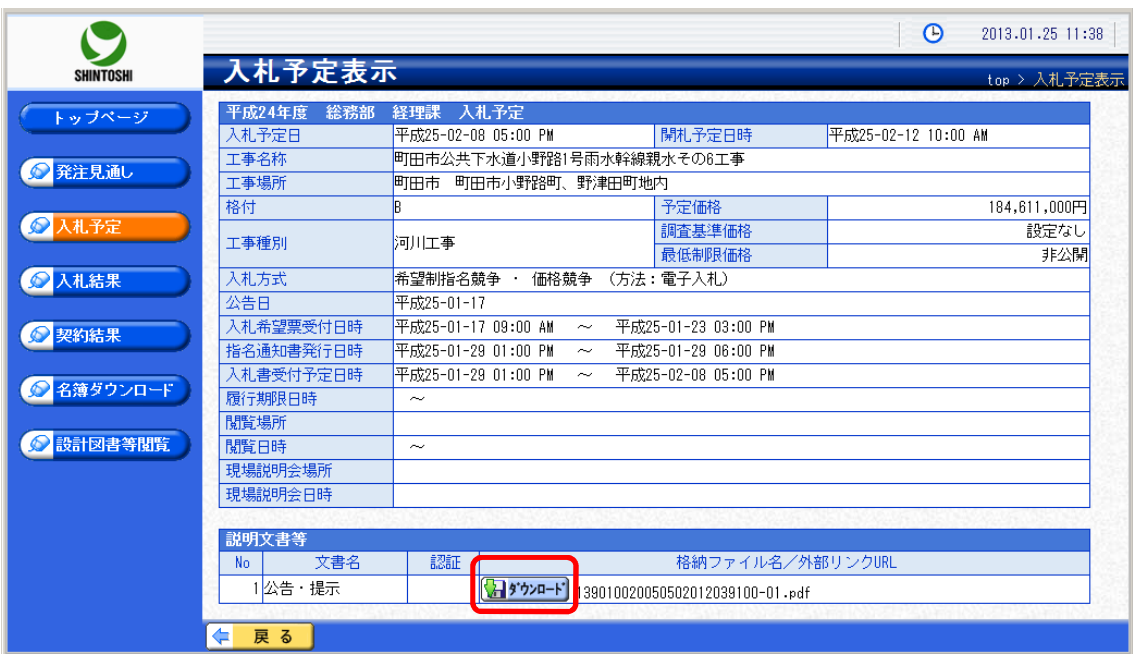

## 添付ファイルを確認するにはこちら

(グレーになっている場合はダウンロードできません)